## **Foreman - Feature #1334**

# **Add Run Puppet to multi host action in the hosts page**

11/16/2011 02:44 PM - Florian Koch

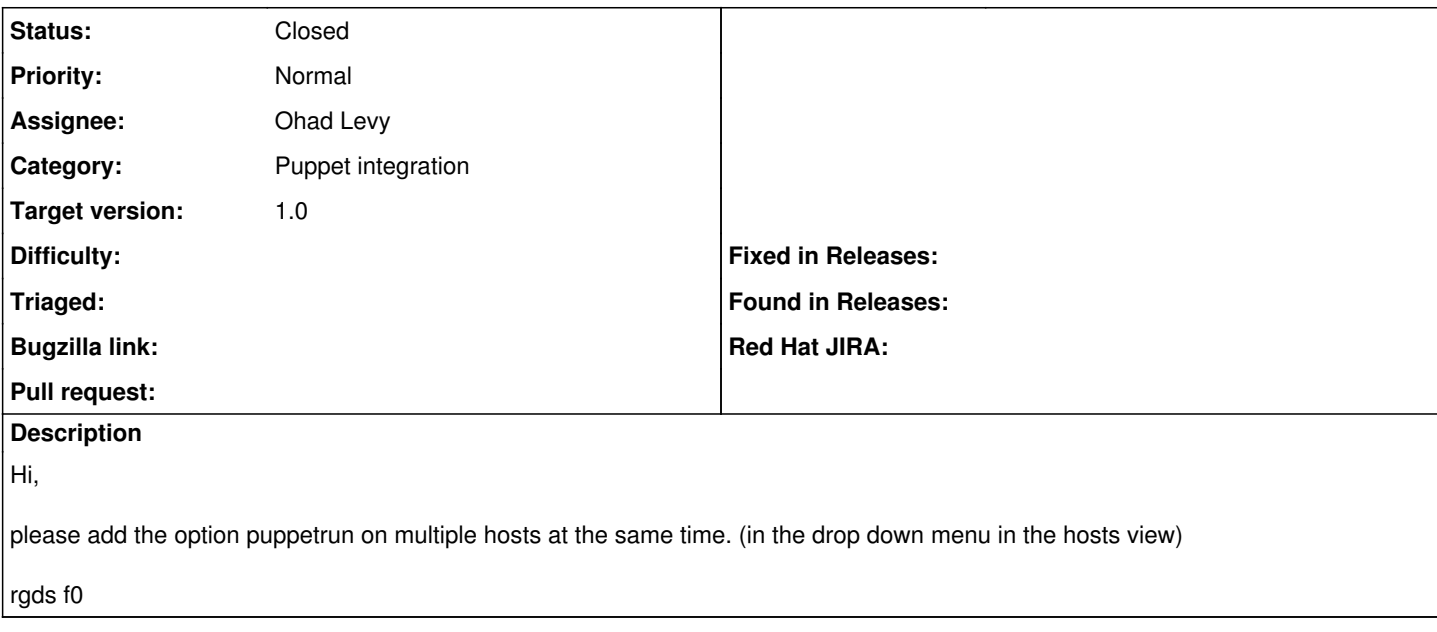

#### **Associated revisions**

### **Revision 0f9c9a06 - 12/05/2011 04:12 AM - Ohad Levy**

fixes #1334 - Add Run Puppet to multi host action in the hosts page

### **History**

### **#1 - 12/05/2011 03:15 AM - Ohad Levy**

*- Target version set to 1.0*

#### **#2 - 12/05/2011 06:47 AM - Ohad Levy**

*- Status changed from New to Closed*

*- % Done changed from 0 to 100*

Applied in changeset [0f9c9a06fa30b1a5256c4a444773805edc1d6eac](https://projects.theforeman.org/projects/foreman/repository/foreman/revisions/0f9c9a06fa30b1a5256c4a444773805edc1d6eac).